## **Browser - so einfach ist das nicht!**

Mit diesem Dokument werden wir Ihnen sicherheitsrelevante Einstellungen für verschiedenen Web-Browsern vorstellen. Sie nutzen Ihren Browser Tag für Tag und er übermittelt bei jeder Nutzung bei jedem Klick Informationen, die Sie transparenter und gläserner machen, die Ihnen u. U. personalisierte Werbung einblendet und die Ihre Suchergebnisse beeinflussen – Dies alles ist nicht optimal und bietet zudem verschiedene Angriffspunkte (Identitätsklau, Hacking, Überwachung…).

Empfehlenswert ist, mehrere Browser zu installiert, welche für unterschiedliche Aufgaben genutzt werden:

Browser 1 dient dem allgemeinen Surfen (Zeitung lesen, Recherche, allg. Infos) – normaler Sicherheitsstandard; Browser 2 dient für sicheres Surfen – z.B. Schule, dienstliche Angelegenheiten; Browser 3 ist der sicherste Browser und wird für Planen und Buchen von Urlaub, OnlineBanking und Einkaufen inkl. Bezahlungen genutzt.

## **Grundsätzlich gilt für ALLE Browser:**

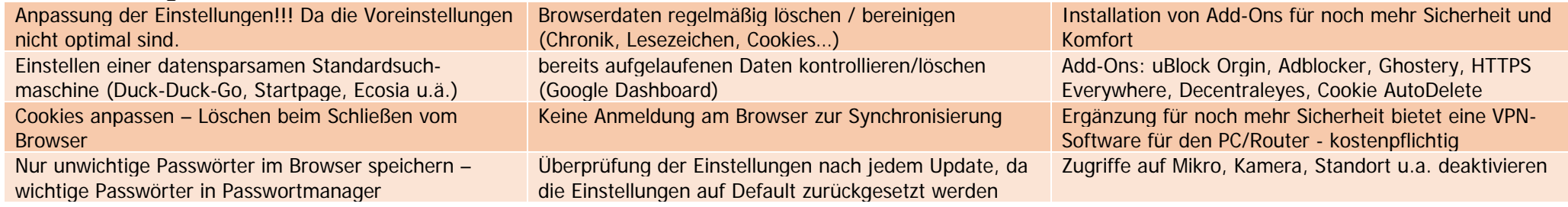

Folgende Browserliste zeigt gängige Browser und gibt Empfehlungen/Besonderheiten (die Liste ist nicht abschließend es fehlen z.B. Vivaldi und spiegelt den Stand 02/2022):

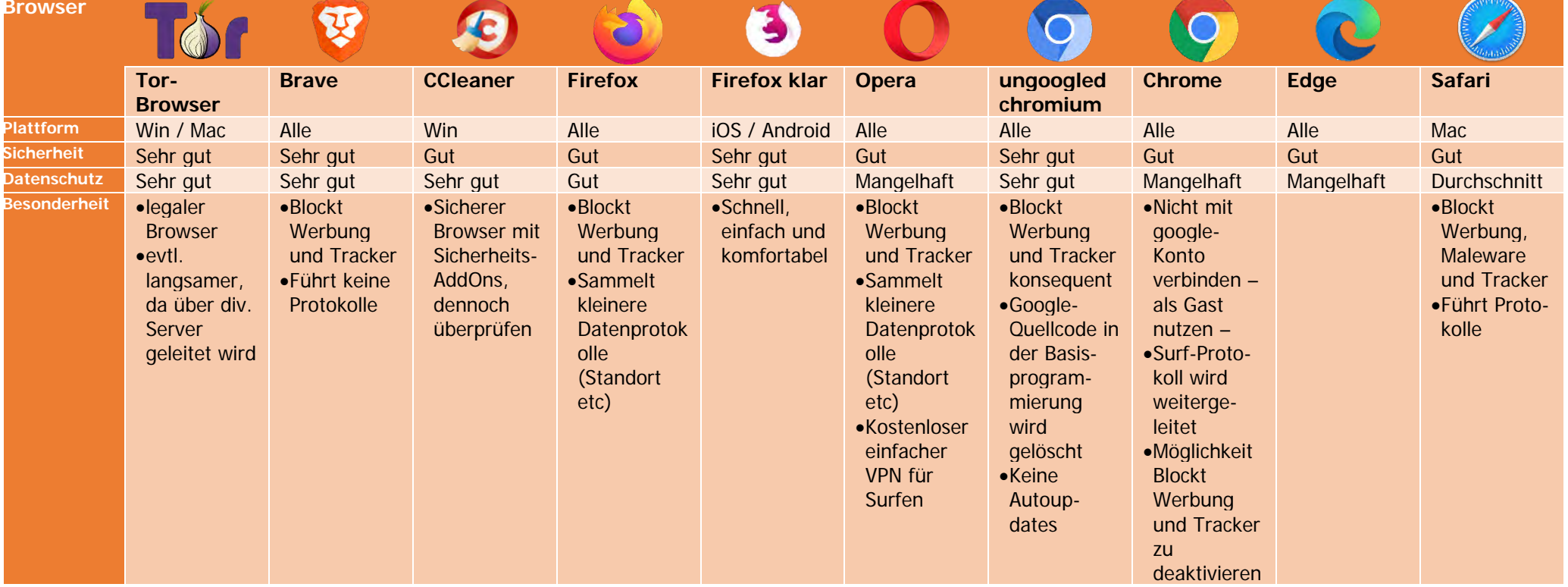

## Die angesprochenen AddOns:

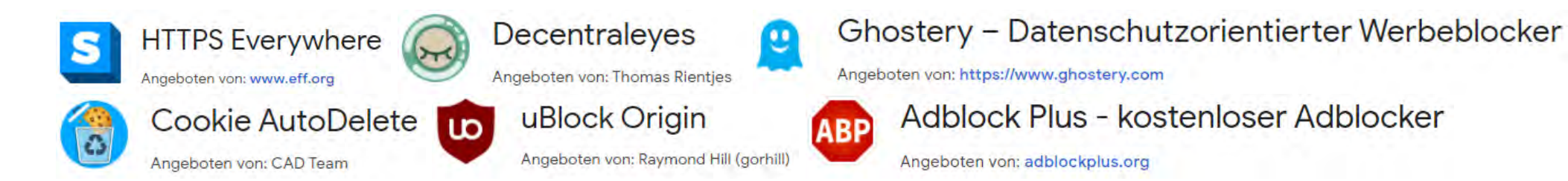

Menü - Add-ons und Themes - Add-On suchen - Add-On auswählen und hinzufügen...

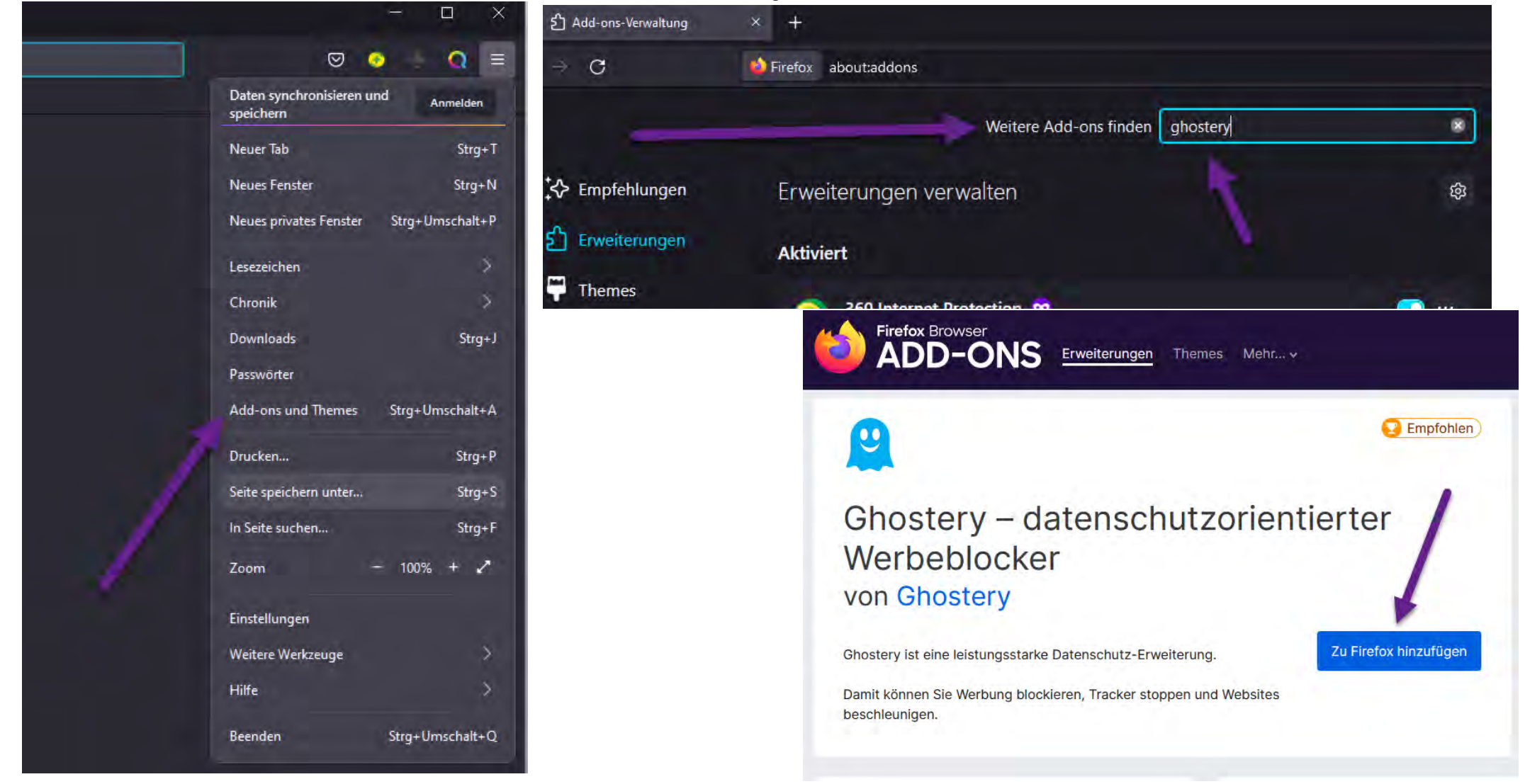

## Detaillierte Einstellungen: am Beispiel des Firefox

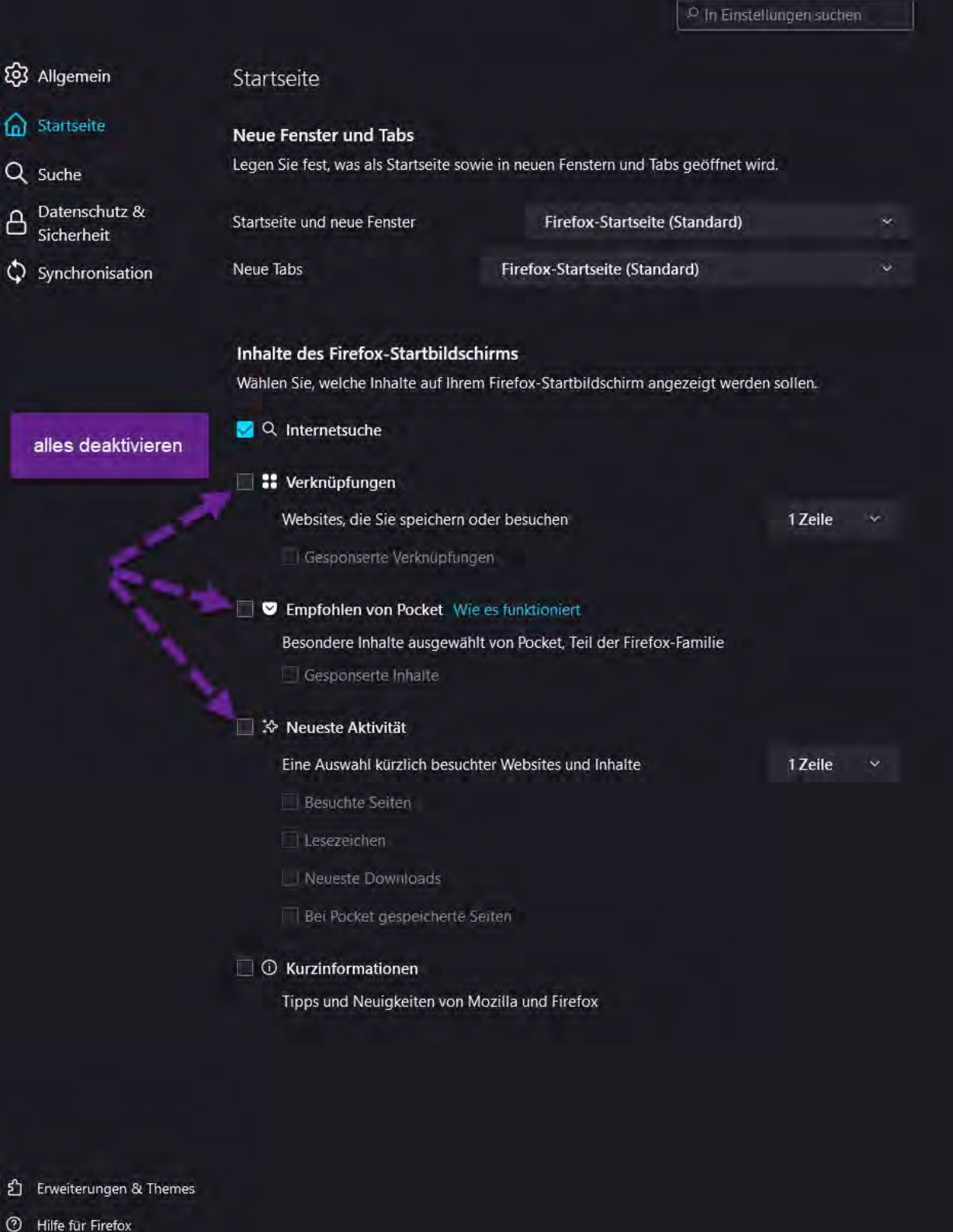

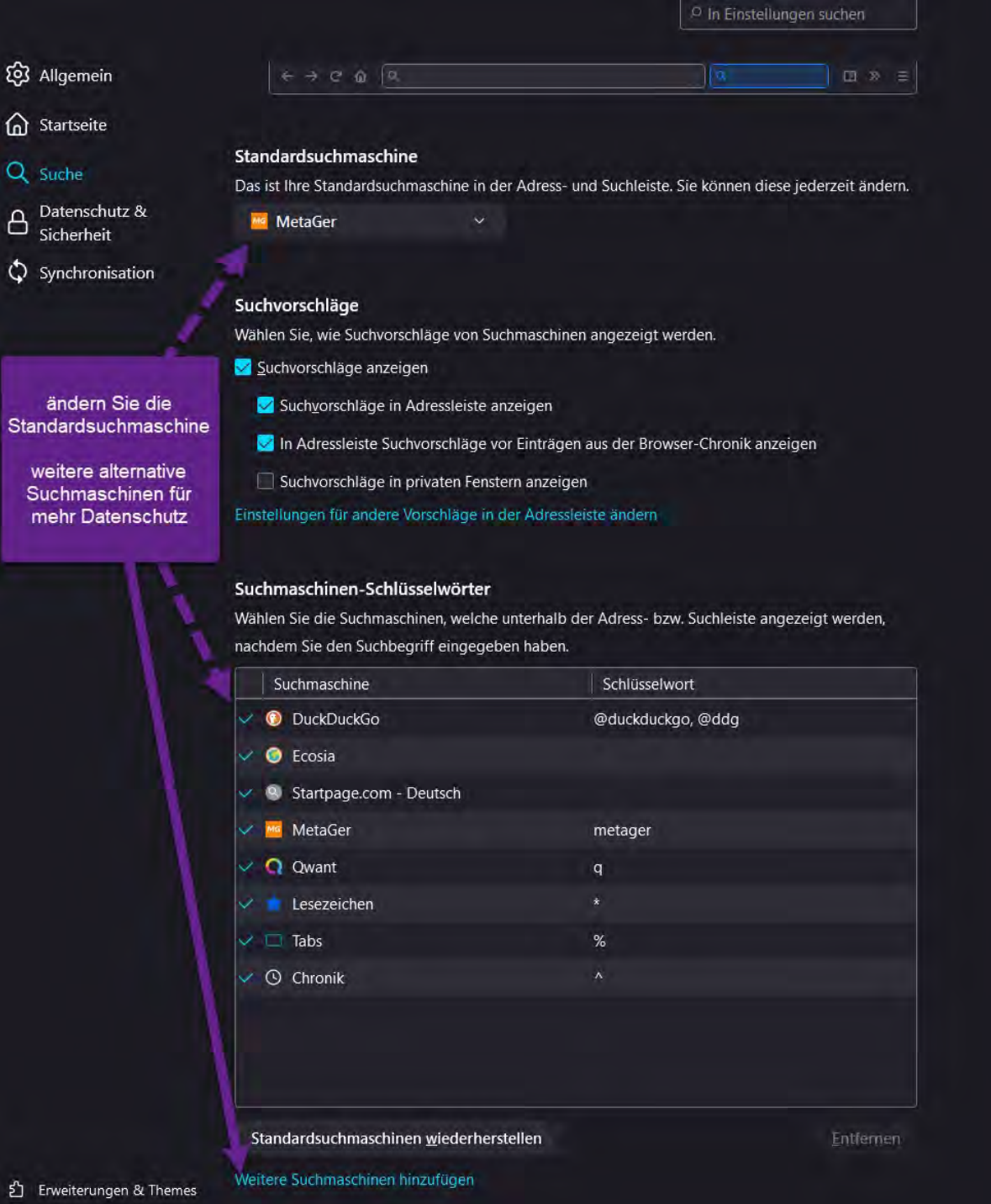

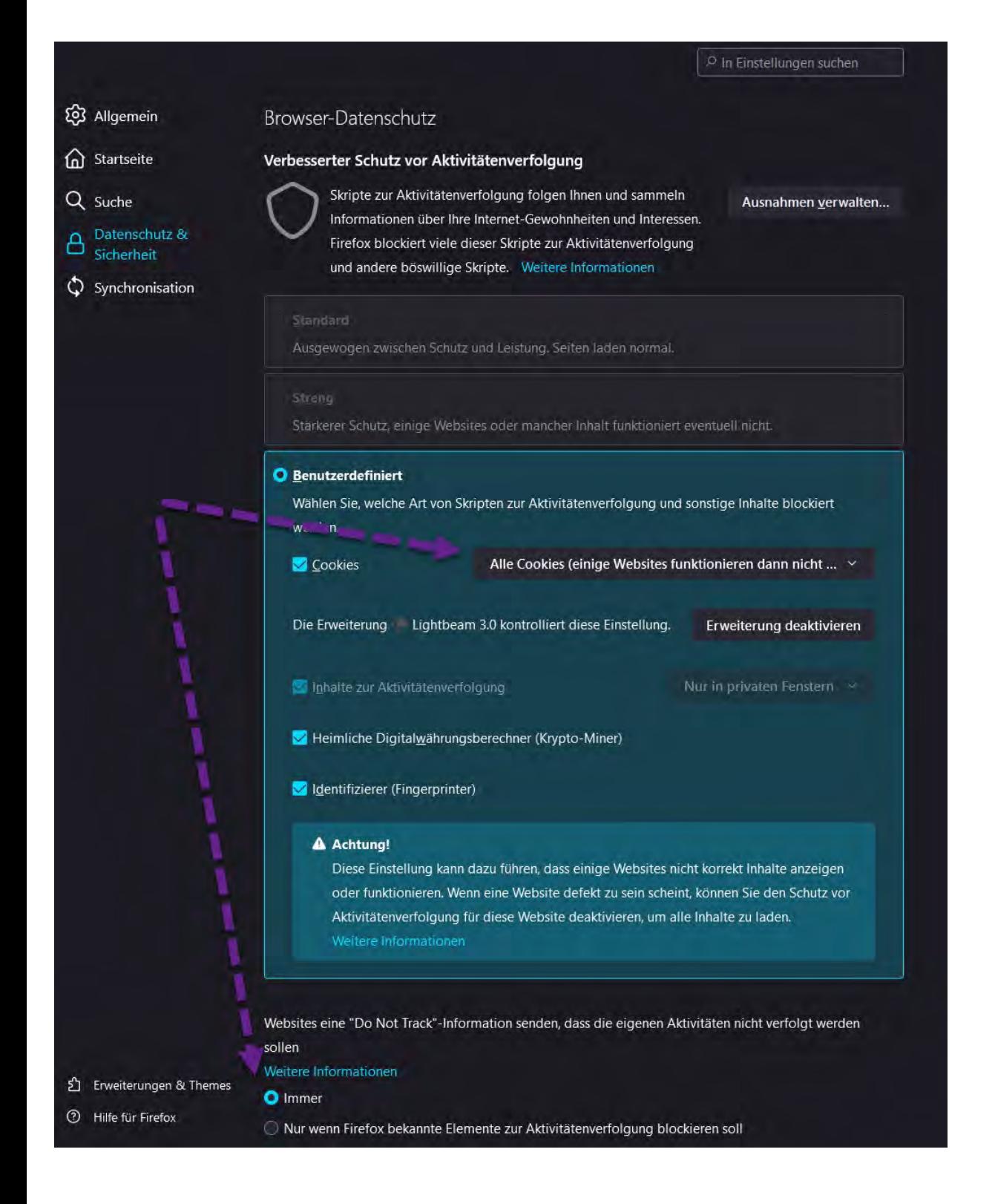

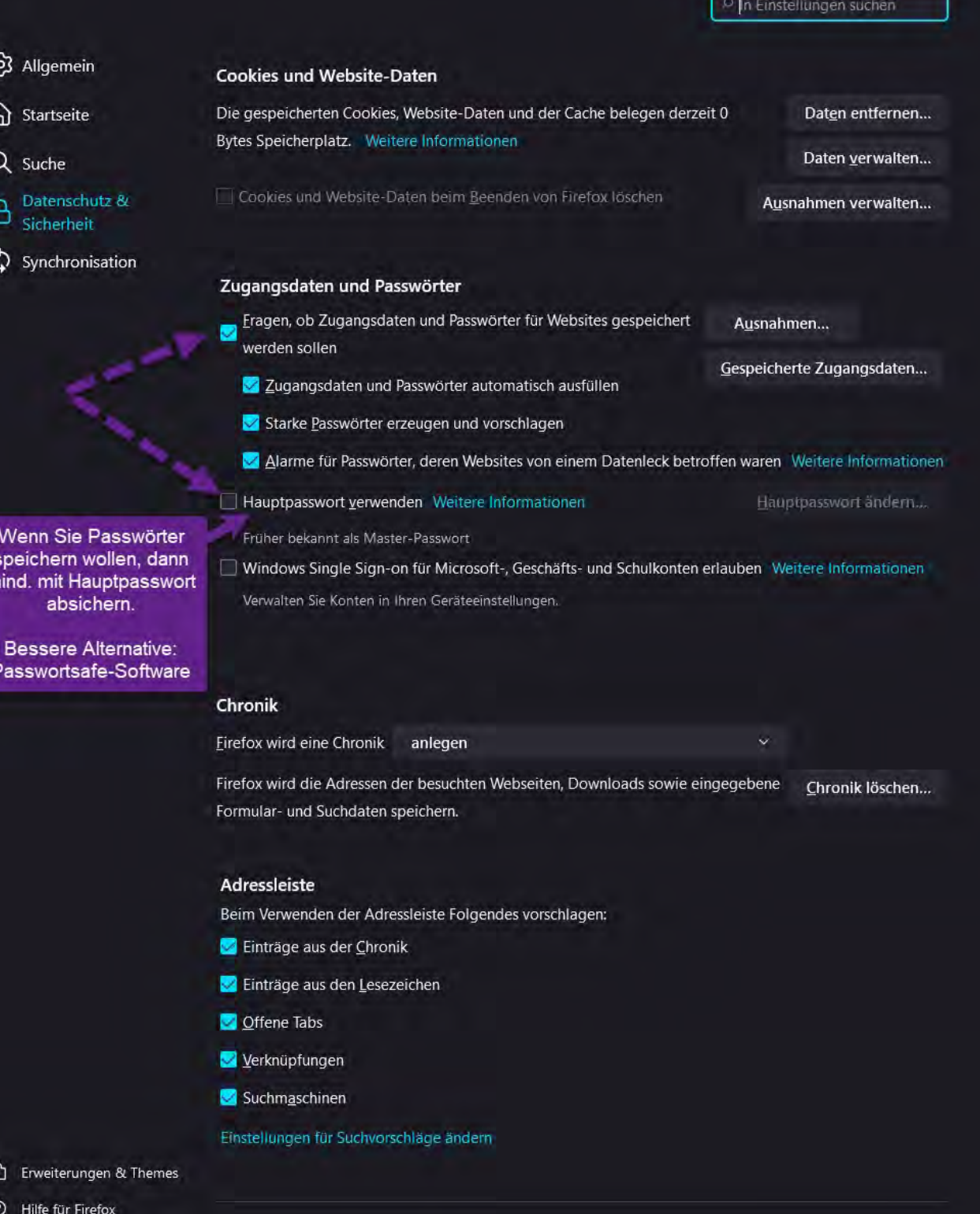

ú

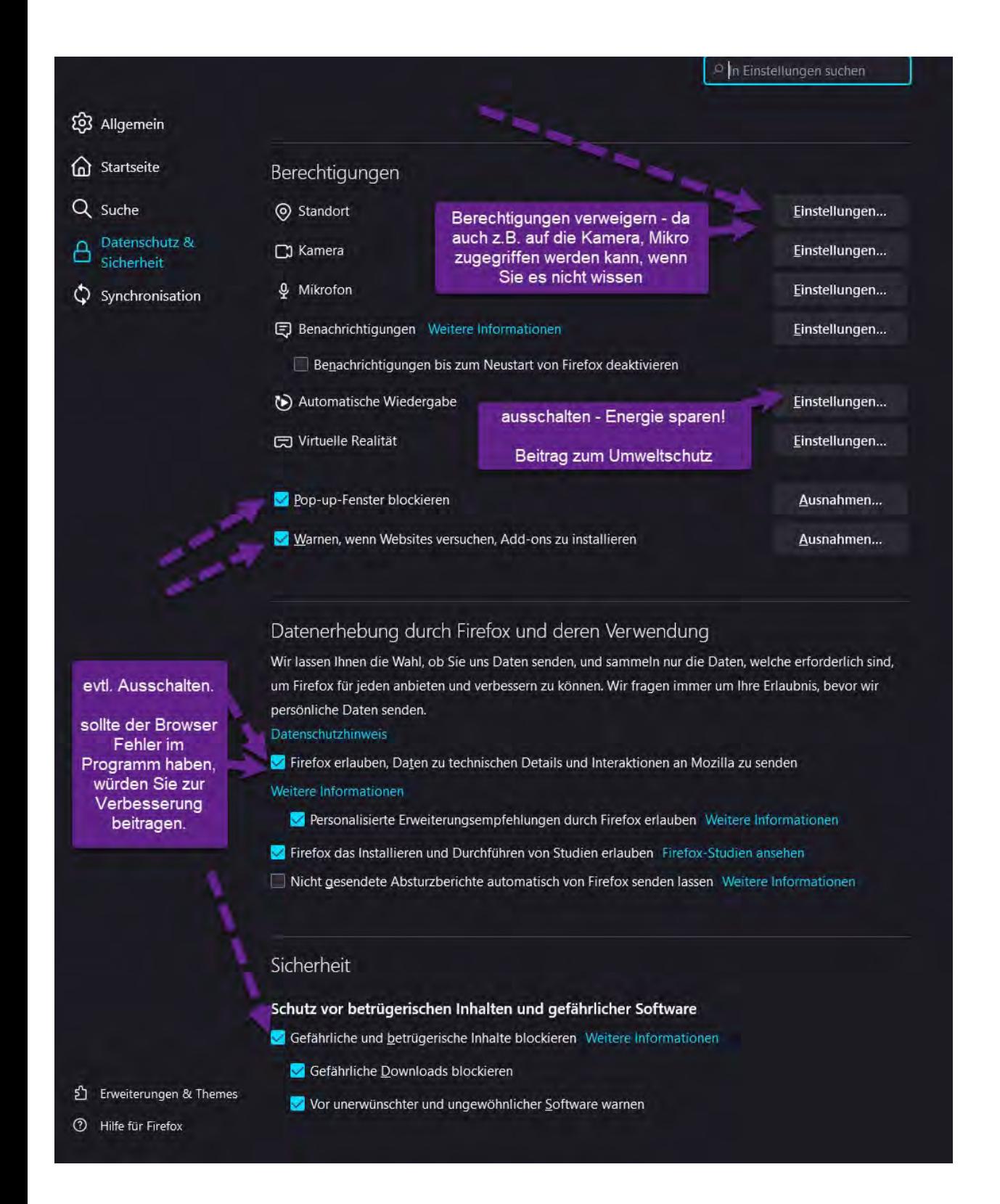

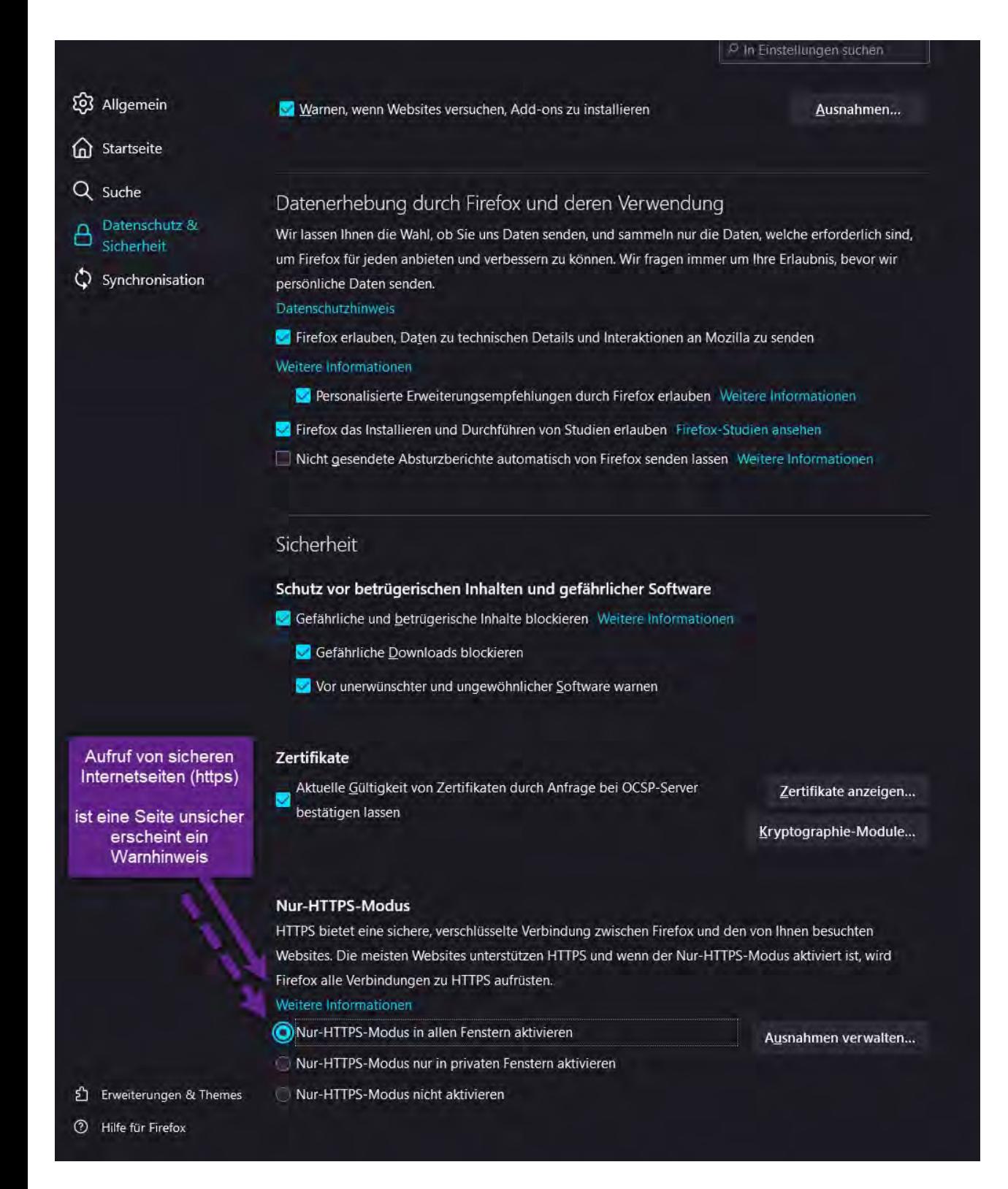

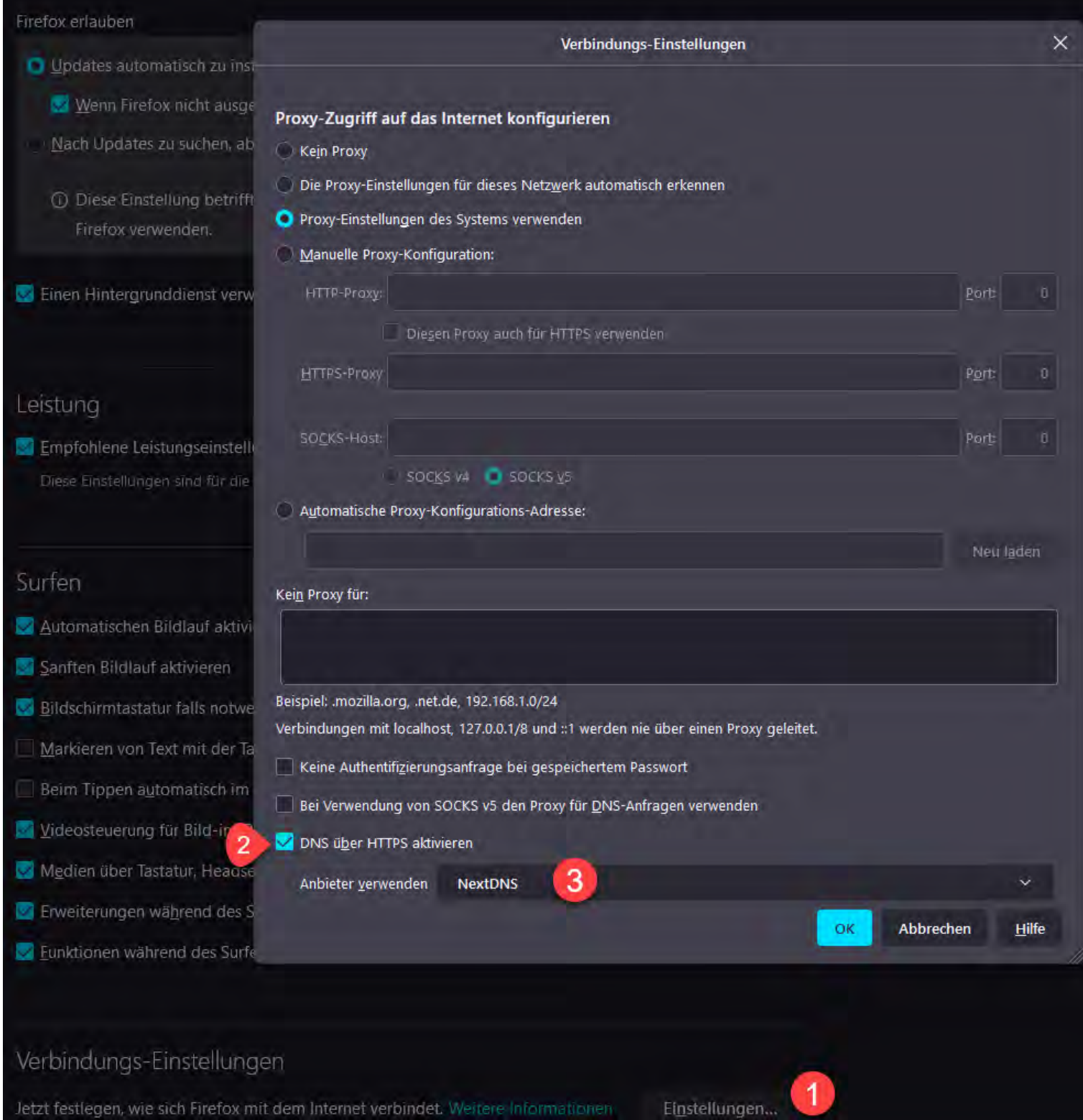